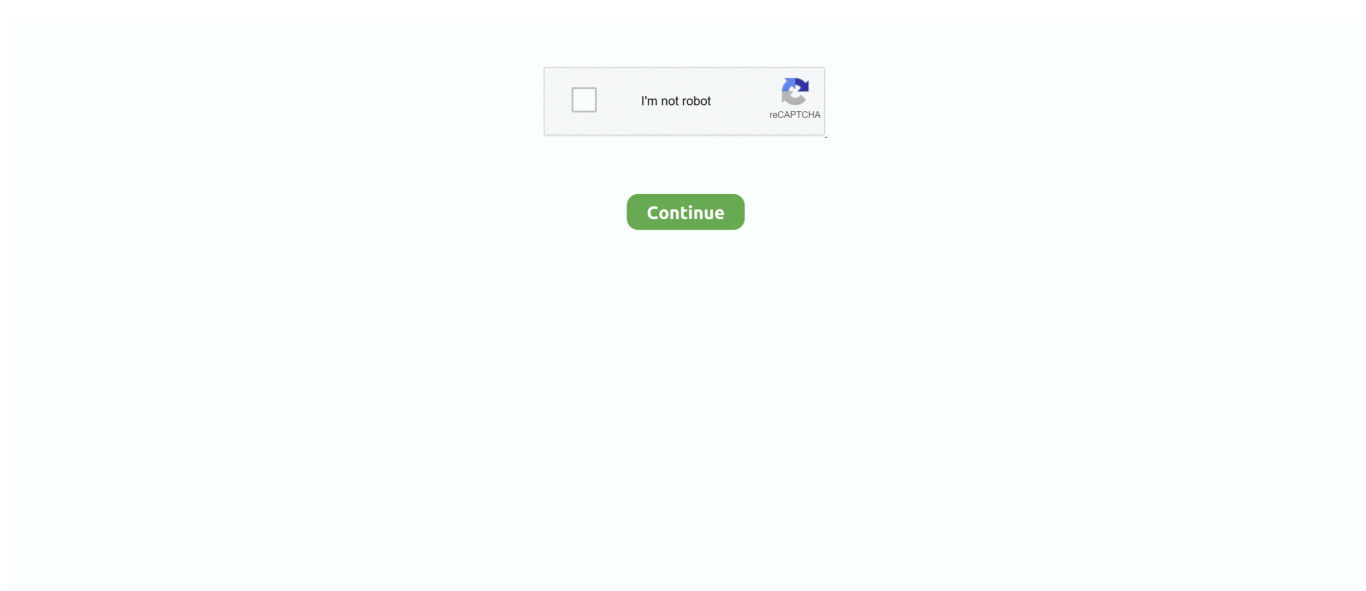

## **Software To Crop Photos**

Enter the commands in the command line and enter various details about cut-out dimensions, target filenames, naming names, etc.. The latest photos PhotoPad provides powerful tools and features that you need to enhance your digital photos.. Open a browser window with your online photo editor for example, Lunapic (see link in Resources), import the image you want to crop, select the circle or oval selection tool and select the area you like Having a cropped image would make it impossible to just cut a picture on the internet; To crop an image, save the image to your hard drive, open it with an Image Format or Word Processor, and edit it there.. You can also search for the practical way to crop for other imaging programs Photoshop does not have it, but here how it done.. an Tips and tutorials techniques common subjects Composition types of photography Manage Color Gear camera settings photograph Free courses Improve photography Focus on photography Weekly Newsletter Landscape Photography Flash Photography HDR Photography Black and White Photography of Christmas Photography Photography Simplified Photography Your Year Post Processing for Photographers Between Mail Processing Ebooks Landscape Photography Flash Photography HDR Photography Black and White Photography Tips and Instructions Crop As Edit Your Digital Image For David Peterson Printing 26 Comments If It not a big disappointment, please tell me what not.

Not only do they have a touchscreen feature, but they also have a digital touchpad that makes the touchscreen from a fast surface to true precision.. Mac OS X 5 or later Android version runs at 2 3 3 or higher Buy PhotoPad Photo Editor (Pro License) Buy PhotoPad Here Online Links Last PhotoPad Screen FAQ Technical Support Photo Software Related Software Image File Converter Photo Slideshow Maker Video Editing Software CD Label Software More Edit Software.. On top of the package are a few adjustments: Light and Color Both divisions show talented images of the main picture overlaid with a white bar.. Whether you a professional photographer or just want your personal photo editing.. You will definitely want to use multiple pixels When While an image that is published on the web usually requires fewer pixels.

## **software crop video**

software crop video, software crop gambar, software crop image, software cropwat 8.0, software crop video pc, software cropwat, software crop pdf, software crop picture, software crop, software crop photo, software cropster

## **software crop image**

## **software crop video pc**

e10c415e6f